### Vectores

- Almacenamento de comandos en ficheiro: *diary ficheiro.txt*; diary on; diary off.
- Definición entre corchetes:  $v = [1 \ 2 \ 3]$ : elementos separados por espacios ou comas. Separación entre filas mediante ;
- Vector columna:  $v = \{1, 2, 3\}$
- Trasposición dun vector: v'
- Definición con compoñentes equiespaciadas ( $v_{i+1}$ - $v_{i}$ =cte) nun intervalo  $[a,b]$ :  $v=a:paso:b$  (por defecto  $paso=1$ ):  $v= 0:0.1:1$ : elementos de 0 a 1 separados 0.1
- $linspace(a,b,n)$  n=lonxitude

$$
\log_{10}v_i = \frac{(b - an) + i(a - b)}{1 - n}; i = 1, ..., n
$$

• Vector con compoñentes logarítmicamente espaciadas:  $v =$ logspace(a,b,n): n mostras logarítmicamente equiespaciada entre 10<sup>a</sup> e 10<sup>b</sup>: (log<sub>10</sub>x<sub>i+1</sub> – log<sub>10</sub>x<sub>i</sub>=cte independente de i):

## Acceso e edición dun vector

- Acceso a elementos dun vector:
	- $v(1)$  elemento n<sup>o</sup> 1
	- v(end) último elemento
	- v(1:5) elementos de 1 a 5
	- $-$  v(1:2:10) elementos de 1 a 10 de 2 en 2
	- v(:) o vector completo
	- $-$  v(1:end $\sim = k$ ): o vector menos o elemento k-ésimo
- Adición / supresión de elementos:
	- Adición de elementos:  $v = [v 5 6]$ . Tamén:  $v=1:3$ ;  $v(6)=9$
	- Concatenación de vectores;  $v=[1 2 3]$ ;w=[4 5 6];  $z=[v]$  w] ou  $z=[v]$  w']
	- Supresión de elementos:  $v(5:8) = []$ ;
- Lonxitude dun vector:  $length(v)$ ; nº elementos:  $number(v)$ .
- Producto escalar de 2 vectores:  $dot(v,w)$ ,  $v*w'$  ou  $sum(v.*w)$

## Funcións con vectores

- Lectura de vector/matriz dende arquivo: load datos.dat; ou ben v=load('datos.dat').
- Almacena en vector/matriz datos ou v. O arquivo debe conter unha matriz numérica (non char). Tódalas liñas coa mesma cantidade de valores.
- Suma/producto de elementos dun vector:  $sum(v)$ , prod(v)
- $min(v)$  e max(v): valores mínimo e máximo dun vector.

 $[vmax\ image] = max(v)$ : valor máximo e índice do máximo

[~,imax]=max(v): só o índice do máximo

- sort(v): ordea un vector por orde crecente (con matrices, ordea cada columna); sort(v, 'descend') -> orde decrecente; [v2,i]=sort(v): v2=vector ordeado, i=vector cos índices dos elementos de v ordeados
- mean(v), var(v), std(v), median(v): media, varianza, desviación típica e mediana.
- unique(v): elementos non repetidos de v ordeados (crecente).
- Invertir un vector:  $flip(1:4) \rightarrow 4 \; 3 \; 2 \; 1$

### Matrices

matriz=[elem 1ª fila; ...; elems. nª fila]

- $a = [1\ 2\ 3; 4\ 5\ 6; 7\ 8\ 9]$ : matriz 3x3: columnas separadas por ;
- Tipo da matriz (nº filas e cols): whos a Name Size Bytes Class a 3x3 72 double array Ollo: podes escribir a(1,2) ou a(5), onde o índice incrémentase por columnas
- eye $(m, n)$ : matriz identidade; eye $(n)$ : cadrada identidade
- zeros(m, n): matriz  $m \times n$  con ceros;  $3+$ zeros(m,n): con 3s
- ones(m, n): matriz mxn con 1s;  $5*ones(m, n)$ : con 5s
- rand(m, n): con valores reais aleatorios en  $[0, 1]$

 $a + (b - a)*rand(m, n)$ ; aleatorios en [a, b]

- randi([m n], nf, nc): matriz nf x nc con valores enteiros aleatorios entre m e n; randi(n,nf,nc): valores entre 1 e n Octave:
- Inicializa xerador de números aleatorios: rng('default') Sempre igual  $rng('shuffle') \leftarrow$  Distinto (co tempo) rand('seed',0) rand('seed','reset')

#### Acceso a elementos dunha matriz e inserción / borrado de filas e columnas

- $a(1,2)$ : elemento 1<sup>ª</sup> fila e 2<sup>ª</sup> columna
- $\cdot$  a(5): elemento 5<sup>o</sup> percorrendo por columnas
- $a(1,:)$ : elementos da 1<sup>ª</sup> fila
- $a(:, 2)$ : elementos da 2<sup>ª</sup> columna
- $a(1:2,2:3)$ :  $[a_{12}, a_{13}; a_{22}, a_{23}]$
- $a = rand(10,10); a(1:2:5, 2:3:10)$
- Adición dunha fila:  $a=ones(3);a=[a; [1 2 3]]$ . Ou ben:  $a = ones(3); a(5,:) = [1 1 1]$
- Adición de columna:  $a=[a [1;2;3]]$  ou  $a(:,6)$ =zeros(3,1)
- Supresión dunha fila:  $a(1,:)$ =[]
- Cálculo numérico con Matlab Vectores e matrices 5 Supresión dunha columna:  $a(:,1) = [$ ]

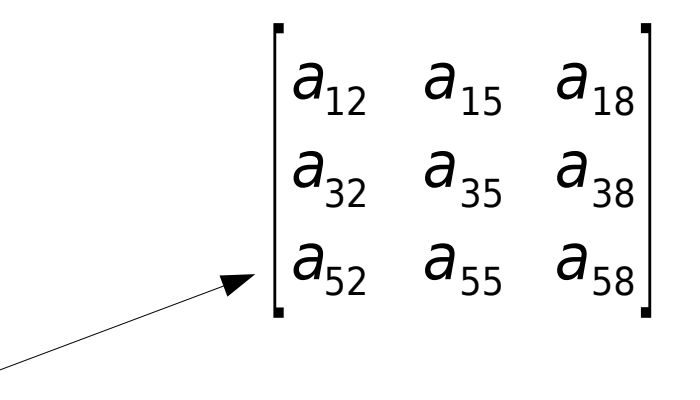

## Funcións con matrices (I)

- Tamano:  $[nf ncl = size(a); nf = size(a,1); nc = size(a,2);$
- numel(a):  $n^{\circ}$  elementos de matriz; length(a): max(nf,nc)
- Matriz diagonal cun vector:  $v=[1 2 3]$ ; a= diag(v)
- Vector coa diagonal dunha matriz:  $v = diag(a)$
- $\bullet$  diag(diag(a)): matriz diagonal coa diagonal de a
- *magic(n)*: matriz cadrada máxica de orde *n* (igual suma de filas e columnas).
- Suma de elementos por columnas: sum(a) ou sum(a,1); por filas: sum(a,2) ou sum(a'); suma completa: sum(a(:)) ou sum(sum(a))
- Producto de elementos por columnas/filas: prod(a)/prod(a,2)
- Cálculo numérico con Matlab Vectores e matrices 6 Triángulo superior / inferior:  $triu(a)$  /  $tril(a)$

### Transformación de matriz en vector ou matriz doutra orde

- Útil para transformar unha matriz nun vector e procesar os seus elementos cun so bucle, evitando bucles dobres.
- Conversión de matriz a en vector fila por columnas:  $v=a(2)$ '. Se queres por filas:  $b=a'/b($ :)'
- Función reshape(matriz, nf, nc): transforma a matriz noutra de orde nf x nc por columnas. O número nf x nc debe ser igual ao n<sup>o</sup> de elementos de a.
- Se queres que sexa por filas: reshape(a',nf,nc);
- Transformar de matriz a vector por filas:  $v=reshape(a,1,nf * nc)$ ; Se queres por columnas: v=reshape(a',1,nf \* nc);
- Transformar  $a \rightarrow b$  (con n filas):  $b = r \epsilon shape(a, n, []$ ; o número n debe ser divisor do nº de elementos de a; o nº de columnas será o necesario para almacenar os nf x nc elementos de a nunha matriz b de n filas.

## Repetición dunha matriz

- Función repmat(a,n,m): repite a matriz a n veces verticalmente e m veces horizontalmente
- Ex:  $a = [1\ 2; 3\ 4]$

repmat(a,2,3): repite a matriz dúas veces verticalmente e 3 horizontalmente:

**1 2** 1 2 1 2 **3 4** 3 4 3 4 1 2 1 2 1 2 3 4 3 4 3 4

# Operacións con matrices (I)

- Operacións por compoñentes: punto antes do operador:  $a.*b$ ,  $a./b$ ,  $a.^{\wedge}b$ : ambas matrices deben coincidir en nº de filas e de columnas
- Operacións matriz-escalar:
	- Suma / resta / produto / cociente con escalar: tódolos elementos da matriz se operan co escalar
	- Cociente escalar-matriz por compoñentes:  $b = k/a \rightarrow b_{ii} = k/a_{ii}$
	- Potencia escalar-matriz por compoñentes:  $b{=}k$ .^a →  $b_{_{ij}}=k^{{\text{ai}}j}$
	- Potencia matriz-escalar por compoñentes:  $b$ =a.^ $k$  →  $b_{_{ij}}$  =a $_{\scriptscriptstyle{ij}}^{\scriptscriptstyle (k)}$
	- Potencia matriz-escalar matricial:  $b=a^k$  (a·...·a, a debe ser cadrada)

# Operacións con matrices (II)

- Operacións entre matrices:
	- Suma  $a + b$  e resta  $a b$ :  $a \in b$  deben coincidir en n<sup>o</sup> de filas e de columnas
	- Producto matricial:  $a^*b$ : o nº de columnas de a debe coincidir co nº de filas de b
	- Producto por compoñentes:  $c=a.*b: a \in b$  deben coincidir en nº filas e de columnas, e  $c_{ii} = a_{ii} \cdot b_{ii}$
	- División matricial a esquerda: a\b → a<sup>-1</sup>·b → pinv(a)\*b
	- División matricial a dereita:  $a/b \rightarrow a b^{-1} \rightarrow a^*pinv(b)$
	- Cociente por compoñentes:  $c=a$ ./b  $\rightarrow c_{ii} = a_{ii}/b_{ii}$
	- Potencia por compoñentes:  $c{=}a$ .^b → c $_{\!_{ij}}{=}\;{\sf a}_{_{ij}}{}^{\!\frown} {\sf b}_{_{ij}}$

### Funcións con matrices (II)

- unique(a): elementos non repetidos de a ordeados (crecente) como vector columna.
- Determinante dunha matriz cadrada:  $det(a)$ .
- Inversa dunha matriz cadrada:  $inv(a)$ , so cando  $det(a) \ne 0$ .
- Pseudoinversa de Moore-Penrose  $a^{\dagger}$ : pinv(a), existe para matrices non cadradas e cadradas con  $det(a)=0$ .
- Nun sistema de ecuacións lineares  $a*x=b -\geq x=inv(a)*b$ . Se x non existe ou hai infinitas (det(a)=0 ou a non cadrada),  $x=pinv(a)*b$ verifica que |a\*x-b| é mínima (solución de erro, non nulo, mínimo).
- Autovalores dunha matriz cadrada:  $v= eig(a)$
- Autovectores:  $[v d] = eig(a)$ 
	- $\cdot$  v= matriz con autovectores de matriz a por columnas
	- d=matriz diagonal con autovalores de matriz x:  $det(a d_{ii} 1) =$ 0;  $a \cdot v_i = d_{ii}v_i$  ( $v_i$  = columna *i* de *v*),  $i=1,...,n$

### Funcións con matrices (III)

- Mínimo e máximo:
	- Por columnas:  $min(a)$  e  $max(a)$
	- Por filas: min(a,[],2) ou min(a'), menos eficiente
	- Matriz completa: min(a(:)) ou min(min(a))
- Valores mínimos/máximos e índices dos elementos mín/máx:
	- Por columnas:  $[v,i]=min(a)$
	- Por filas:  $[v, i] = min(a, [1, 2)$
	- Matriz completa:  $[v,i] = min(a(:))$
	- v: vector con valores mínimos
	- i=vector con índices de elementos mínimos
- Índices de fila e columna do elemento mínimo/máximo dunha matriz:

$$
[-,i] = min(a(:)); [f,c] = ind2sub(size(a),i)
$$

### Funcións con matrices (IV)

- Media, varianza desviación típica e mediana:
	- Por columnas:  $mean(a)$ , var(a), std(a), median(a):
	- Por filas:  $mean(a,2)$ ,  $var(a,[]$ ,  $2)$ ,  $std(a,[]$ ,  $2)$ ,  $median(a,2)$
	- Matriz completa:  $mean(a(:))$ ,  $var(a(:))$ ,  $std(a(:))$ ,  $median(a(:))$
- Ordeamento:
	- Por columnas: sort(a), sort(a, 'descend')
	- Por filas: sort(a,2), sort(a,2,'descend')
	- Matriz completa:  $sort(a(:))$ , sort( $a(:)$ , 'descend')
- Matrices dispersas (moitos elementos nulos):  $a = sparse(i, i, c, j)$ m, n); full(a): mostra matriz; i(j) = índices de filas (columnas) de elementos non nulos; c= vector con valores de elementos non nulos;  $m(n) = n^{\circ}$  filas(columnas)

### Sistema de ecuacións lineais

- $\bullet$  Sexa o sistema en forma matricial  $\mathbf{b} = \mathbf{A}\mathbf{x}$ , con *n* ecuacións e n incógnitas
- Resolución en Matlab:  $a = [a_{11} ... a_{1n} ; ...; a_{n1} ... a_{nn} ]$ ;  $b = [b_{1}; \ldots; b_{n}];$ rank(a)  $rank([a \ b])$   $\longleftarrow$  (se rango([a b]) $\neq$ m)  $x = a/b$  % se rank(a)==rank([a b])  $x = inv(a)*b$  % alternativa rango dunha matriz: se  $range(a) == n$ , o sistema é compatíbel determinado; se m=rango(a)<n, o sistema é compatíbel indeterminado (se rango( $[a \ b]$ ) = m) ou incompatíbel
- Se o sistema é **incompatíbel**, a pseudoinversa  $x = pinv(a)*b$ permite atopar unha solución de norma mínima, é dicir,  $norm(a*x-b)$  é mínima, aínda que  $\neq 0$  e pode ser elevada

$$
x+2y+3z=0
$$
  
2x+4y+6z=5  
3x+6y+9z=2  
rank([a b])=3

Non existe **x** con **Ax**-**b**=**0**  $x = A<sup>+</sup>b$  verifica  $|Ax-b|$  é mínima

## Sistema compatíbel indeterminado (I)

- As infinitas solucións pódense escribir como unha **solución individual do sistema** (x0) máis unha **combinación linear de solucións do sistema homoxéneo** (k·c) asociado.
- **Solución individual**:  $x0=pinv(a)*b$ . Podes comprobar que é solución calculando norm(A\*x0-b).
- **Solucións do sistema homoxéneo**: cerne da aplicación linear asociada á matriz dos coeficientes:  $k=null(a)$  retorna unha matriz onde cada columna é un vector dunha base ortonormal deste subespazo linear (nulo).
- **Solución xeral** do sistema indeterminado: x0+k\*c, sendo c o vector de coeficientes da combinación linear (p.ex.  $c=ones(r,1)$ , sendo  $r=size(k,2)$  a dimensión do espazo solución (nº columnas de k).

### Sistema compatíbel indeterminado (II)

- Sistema  $ax=b$  con  $a=[1 2 3; 4 5 6; 7 8 9]$ ;  $b=[1;2;3]$
- $rank(a)=2, rank(b)=2<3: sist.$  compat. indet.
- $\bullet$  A solución ten dimensión 3-2=1 (é unha recta en  $\mathbb{R}^3$
- $x0=pinv(a)*b$ : solución individual
- $k=null(a)$ :  $k=vector$  columna director da recta
- Solucións da forma  $x=x0+c*k$  onde c=escalar
- O vector x é solución porque *norm(a\*x-b)*  $\simeq$  0

## Exercicios

- 1)Define un vector x con 10 compoñentes espaciadas logarítmicamente entre 1 e 100; suprímelle as compoñentes 3-5; engádelle o vector [3 4 5] polo comezo; selecciona os elementos de índice múltiplo de 3; calcula a lonxitude de x
- 2)Calcula a suma, producto, máximo e mínimo, media e desviación típica do vector x do exercicio anterior 1 3 2 4 3 3
- 3)Crea co editor de Matlab un arquivo de datos.dat. Cárgao en Matlab ao vector x e representa as dúas columnas de x
- 4)Define os vectores (1,2,3,4,5) e (5,4,3,2,1) e calcula o seu producto escalar

4 5

5 4

## Exercicios

- 5)Crea unha matriz 3x3 con elementos=1 e outra 2x2 con elementos=5. Logo pégaas e obtén a seguinte matriz:
- 6)Define unha matriz de orde 3x4 con números aleatorios no intervalo [−1, 1]:
- 7)Dada unha matriz A cadrada de orde 5: selecciona a submatriz de A coas filas 2-3 e as columnas 1-3; amplía a matriz engadíndolle unha fila ao comezo da matriz; bórralle as filas 1 e 4  $\begin{matrix} 0 & 0 \\ 0 & 0 \end{matrix}$  $5<sub>o</sub>$ 0 0 0 0 5 5<br>0 0 0 5 5
- 8)Dadas as matrices A e B: calcular A·B, A<sup>- $1$ </sup>·B, A·B<sup>- $1$ </sup>, |A|, suma,min e max por columnas de A; triángulo superior e inferior de B  $B=\begin{bmatrix} -\frac{3}{5} \\ 0 \end{bmatrix}$ 1 4 5 −3 2 1  $0 \quad 5 \quad 4$  $A=|0|$ 1 2 3 0 1 2  $0 \quad 0 \quad 1$

1 1 1 0 0

1 1 1 0 0

 $\overline{0}$ 

## Exercicios

- 9)Define unha matriz dispersa 10x10 con valores non nulos  $(8,1) = -3$  e  $(3,4) = -9$ 2 2 2 0 5 5 5
- 10)Define unha matriz 5x5 con valores aleatorios no intervalo [-3,1]
- 11)Partindo da matriz identidade 7x7 e usando o : obtén a seguinte matriz:
- 12)Crea unha matriz 5x7 coa 1ª fila 1 2 3 4 5 6 7, 2º fila 8 9 10 11 12 13 14, 3ª fila 15-21, etc. A partir dela crea outra matriz 3x4 coas filas 2-4 e columnas 3-6 da matriz orixinal

13)Resolve este sistema de ecuacións:

Cálculo numérico con Matlab Vectores e matrices 19

[ 4 4 7 0 9 9 9 <sup>4</sup> <sup>4</sup> <sup>7</sup> <sup>0</sup> <sup>9</sup> <sup>9</sup> <sup>9</sup>]

2 2 2 0 5 5 5

3 3 3 0 5 5 5

0 0 0 1 0 0 0

4 4 7 0 9 9 9

 $-44x+10y+16z=20$ 

 $10x-43y+6z+12t=0$ 

 $12y+8z-34t=-40$ 

 $16x+6y-30z+8t=12$ 

## Solucións aos exercicios (I)

- $1$ )x=logspace(1,2,10);x(3:5)=[];x=[3 4 5 x];  $x(3:3:10)$ ; length(x) ou size(x,2)
- $2)$ sum(x);prod(x);max(x);min(x);mean(x); std(x)
- $3$ )x=load('datos.dat');plot(x(:,1),x(:,2),'o-')
- $4$ )x=[1 2 3 4 5]; y=[5 4 3 2 1];dot(x,y);x\*y'
- 5)a=ones(3,3);b=5\*ones(2);[ [a zeros(3,2)] ; [zeros(2,3) b] ]
- $6$ )a=-1+2\*rand(3,4)
- 7)a=magic(5);a(2:3,1:3);a=[ones(1,5); a];a(1:3:4,:)=[];

## Solucións aos exercicios (II)

8)a=[1 2 3; 0 1 2; 0 0 1]; b=[1 4 5; -3 2 1; 0 5 4]; $a^*b$ ; a\b ou inv(a)\*b; a/b ou  $a^*inv(b)$ ; det(a);sum(a);min(a);max(a);a-tril(a);a-triu(a)

9)a=sparse([8 3],[1 4],[-3 -9],10,10); full(a)

 $10$ )a=-3+4\*rand(5)

11)a=eye(7);a(1:2,1:3)=2; a(3,1:3)=3; a(1:3,5:7)=5;  $a(5:7,1:2)=4$ ;  $a(5:7,3)=7$ ;  $a(5:7,5:7)=9$ 

 $12)$ a=zeros(5,7);x=1;for i=1:5; for i=1:7; a(i,j)=x;  $x=1+1$ ; end; end;  $b=a(2:4,3:6)$ 

13)a = [-44 10 16 0; 10 -43 6 12; 16 6 -30 8; 0 12 8 -  $34$ ; b =  $[20:0:12:40]$ ; alb